# LATEX font packages

#### Mark Gates

January 3, 2012

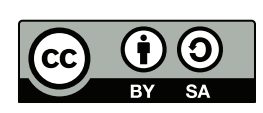

This guide is available from [http://web.eecs.utk.edu/](http://web.eecs.utk.edu/~mgates3/)*∼*mgates3/ Copyright  $\odot$ 2012 by Mark Gates. You may freely copy and modify this document under the [Creative Commons](http://creativecommons.org/licenses/by-sa/2.0/) [Attribution-ShareAlike license.](http://creativecommons.org/licenses/by-sa/2.0/) When distributing modified versions, please include your Latex file.

Traditionally, a Latex package is loaded to provide a font or set of fonts. Table [1,](#page-0-0) adapted from the PSNFSS documentation, summarizes the commonly used Latex font packages. PSNFSS provides the default Type 1 fonts listed, excluding Computer Modern (CM), Utopia, Fourier, and Euler.

<span id="page-0-0"></span>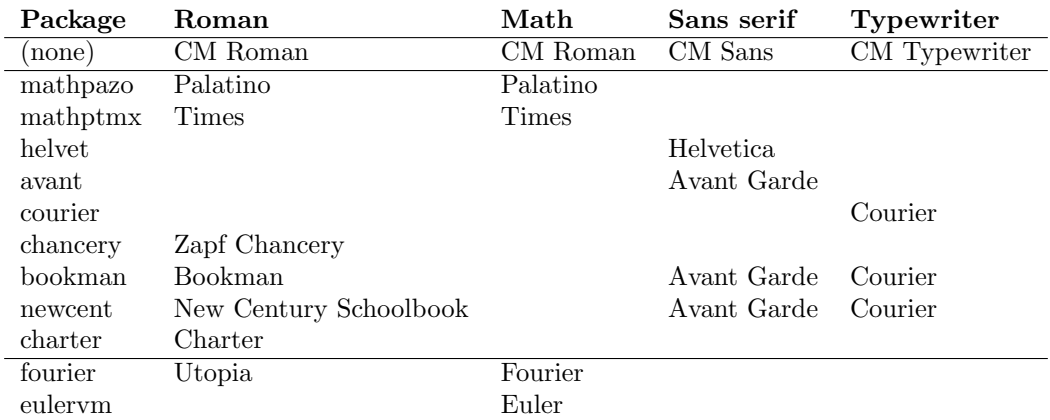

**Table 1:** Latex font packages. Blanks indicate package does not set font for that category.

The sectsty package is useful to set the font for chapter and section headers. (The examples I've included below all use fontspec, but sectsty works with or without fontspec.)

xelatex enables you to use any font on your Mac OS X or Windows system. The fontspec package loads system fonts, as shown in examples below. When loading fontspec, it reverts the main roman font to Computer Modern (actually, Latin Modern). It will, however, leave the math font alone if you use the no-math option. Thus, to set a math font, load one of the above packages, then load fontspec, then set the main font again using fontspec. The main font must also be installed as a Mac OS X or Windows system font. I've used Palatino and Times this way, but unfortunately have not had success using xelatex with the Mac OS X Utopia fonts from <http://ctan.mirrorcatalogs.com/systems/mac/fonts/oztex/>. If you find a way to use Utopia with fontspec, let me know. SmallCaps also don't seem to work with xelatex.

The Times font (mathptmx) does not provide bold math symbols. Ostensibly this is because bold Greek symbols are not available (for free). Instead, it simulates bold symbols by printing the same symbol twice, slightly offset, producing an ugly, blurry result. I've included a hack for *\*bm that works well for Roman letters, but not for Greek letters. It is thus highly suggested to use the Fourier math font or use Palatino instead of Times.

# **Computer Modern (CM), CM math, CM sans,** CM typewriter

% no packages -- computer modern is Latex's default font

SmallCaps Lorem ipsum dolor sit amet, consectetur *italic adipiscing elit*. Sed libero odio, pulvinar sed pretium id, viverra eget ligula, 10.2367. Vivamus gravida pulvinar libero *f*(*x*) = sin(*x*) nec faucibus. Proin eget ipsum ut eros sans-serif interdum adipiscing.

$$
f(\boldsymbol{x},z) = \sum_{i=0}^{\infty} \int_0^{\infty} \int_{d\Gamma} \alpha \beta \boldsymbol{M}^{-1} \boldsymbol{A} g(\boldsymbol{x}) \sin(z) \ d\Gamma \ d\Omega.
$$

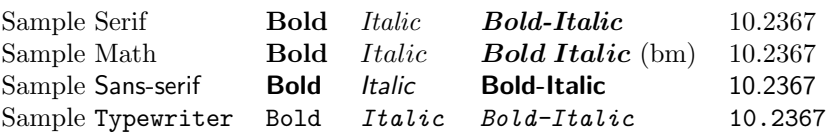

**Table 1:** Lorem ipsum dolor sit amet. Duis hendrerit placerat est sed tempus.

### **Bookman, CM math,** Avant Garde**, Courier**

\usepackage{bookman}

SMALLCAPS LOREM IPSUM dolor sit amet, consectetur *italic adipiscing elit*. Sed libero odio, pulvinar sed pretium id, viverra eget ligula, 10.2367. Vivamus gravida pulvinar libero  $f(x) = \sin(x)$  nec faucibus. Proin eget ipsum ut eros sans-serif interdum adipiscing.

$$
f(\boldsymbol{x},z) = \sum_{i=0}^{\infty} \int_0^{\infty} \int_{d\Gamma} \alpha \beta \boldsymbol{M}^{-1} \boldsymbol{A} g(\boldsymbol{x}) \sin(z) d\Gamma d\Omega.
$$

| Sample Serif           | Bold        | Italic        | <b>Bold-Italic</b>      | 10.2367 |
|------------------------|-------------|---------------|-------------------------|---------|
| Sample Math            | Bold        | <i>Italic</i> | <i>Bold Italic</i> (bm) | 10.2367 |
| Sample Sans-serif      | <b>Bold</b> | Italic        | <b>Bold-Italic</b>      | 10.2367 |
| Sample Typewriter Bold |             | Italic        | Bold-Italic             | 10.2367 |

Table 1: Lorem ipsum dolor sit amet. Duis hendrerit placerat est sed tempus.

### **Charter, CM math,** CM sans

\usepackage{charter}

SMALLCAPS LOREM IPSUM dolor sit amet, consectetur *italic adipiscing elit*. Sed libero odio, pulvinar sed pretium id, viverra eget ligula, 10.2367. Vivamus gravida pulvinar libero  $f(x) = \sin(x)$  nec faucibus. Proin eget ipsum ut eros sans-serif interdum adipiscing.

$$
f(\boldsymbol{x},z) = \sum_{i=0}^{\infty} \int_0^{\infty} \int_{d\Gamma} \alpha \beta \boldsymbol{M}^{-1} \boldsymbol{A} g(\boldsymbol{x}) \sin(z) d\Gamma d\Omega.
$$

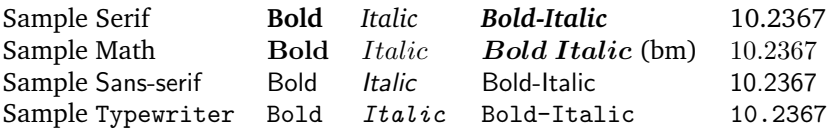

# **New Century Schoolbook, CM math,** Avant Garde**, Courier**

\usepackage{newcent}

SMALLCAPS LOREM IPSUM dolor sit amet, consectetur *italic adipiscing elit*. Sed libero odio, pulvinar sed pretium id, viverra eget ligula, 10.2367. Vivamus gravida pulvinar libero  $f(x) = \sin(x)$  nec faucibus. Proin eget ipsum ut eros sans-serif interdum adipiscing.

$$
f(\boldsymbol{x},z) = \sum_{i=0}^{\infty} \int_0^{\infty} \int_{d\Gamma} \alpha \beta \boldsymbol{M}^{-1} \boldsymbol{A} g(\boldsymbol{x}) \sin(z) \ d\Gamma \ d\Omega.
$$

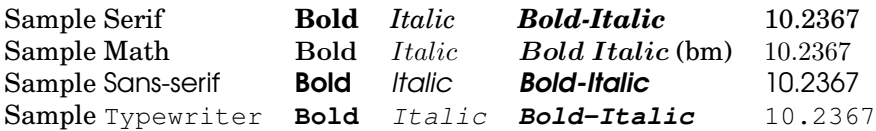

Table 1: Lorem ipsum dolor sit amet. Duis hendrerit placerat est sed tempus.

### **Utopia, Fourier math,** CM sans

\usepackage{fourier}

SMALLCAPS LOREM IPSUM dolor sit amet, consectetur *italic adipiscing elit*. Sed libero odio, pulvinar sed pretium id, viverra eget ligula, 10.2367. Vivamus gravida pulvinar libero  $f(x) = \sin(x)$  nec faucibus. Proin eget ipsum ut eros sans-serif interdum adipiscing.

$$
f(\boldsymbol{x},z) = \sum_{i=0}^{\infty} \int_0^{\infty} \int_{d\Gamma} \alpha \beta M^{-1} A g(\boldsymbol{x}) \sin(z) d\Gamma d\Omega.
$$

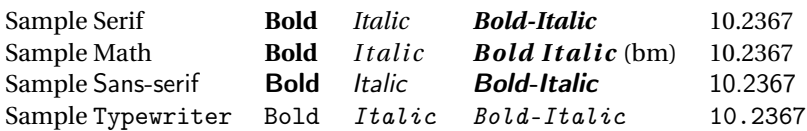

# **Palatino, Palatino math,** Avant Garde

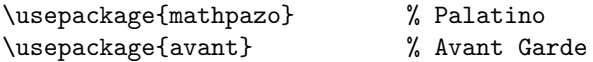

SMALLCAPS LOREM IPSUM dolor sit amet, consectetur *italic adipiscing elit*. Sed libero odio, pulvinar sed pretium id, viverra eget ligula, 10.2367. Vivamus gravida pulvinar libero  $f(x) = \sin(x)$ nec faucibus. Proin eget ipsum ut eros sans-serif interdum adipiscing.

$$
f(x,z) = \sum_{i=0}^{\infty} \int_0^{\infty} \int_{d\Gamma} \alpha \beta M^{-1} A g(x) \sin(z) d\Gamma d\Omega.
$$

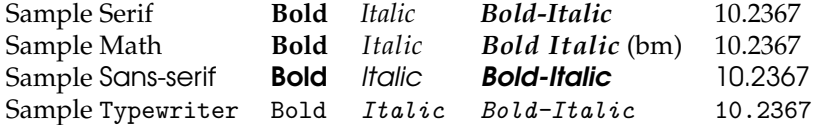

Table 1: Lorem ipsum dolor sit amet. Duis hendrerit placerat est sed tempus.

### **Palatino (smallcaps), Euler math, Helvetica**

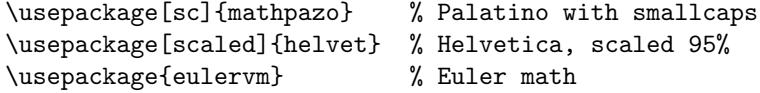

SmallCaps Lorem ipsum dolor sit amet, consectetur *italic adipiscing elit*. Sed libero odio, pulvinar sed pretium id, viverra eget ligula, 10.2367. Vivamus gravida pulvinar libero  $f(x) =$  $sin(x)$  nec faucibus. Proin eget ipsum ut eros sans-serif interdum adipiscing.

$$
f(\mathbf{x}, z) = \sum_{i=0}^{\infty} \int_0^{\infty} \int_{d\Gamma} \alpha \beta \mathbf{M}^{-1} \mathbf{A} g(\mathbf{x}) \sin(z) d\Gamma d\Omega.
$$

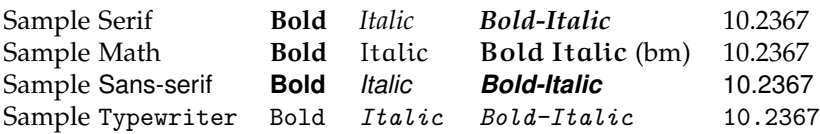

**Table 1:** Lorem ipsum dolor sit amet. Duis hendrerit placerat est sed tempus.

### **Palatino (smallcaps, oldstyle numbers), Palatino math, Helvetica**

\usepackage[osf]{mathpazo} % Palatino with smallcaps and oldstyle numbers \usepackage[scaled]{helvet} % Helvetica, scaled 95%

SmallCaps Lorem ipsum dolor sit amet, consectetur *italic adipiscing elit*. Sed libero odio, pulvinar sed pretium id, viverra eget ligula, 10.2367. Vivamus gravida pulvinar libero *f*(*x*) =  $sin(x)$  nec faucibus. Proin eget ipsum ut eros sans-serif interdum adipiscing.

$$
f(x,z) = \sum_{i=0}^{\infty} \int_0^{\infty} \int_{d\Gamma} \alpha \beta M^{-1} A g(x) \sin(z) d\Gamma d\Omega.
$$

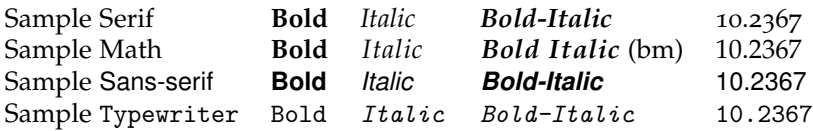

# **Palatino, Palatino math, Optima**

#### **Section headers in Optima**

```
% compile with xelatex
\usepackage{mathpazo} % set math font
\usepackage[no-math]{fontspec} % to load non-Latex fonts (keeping math font)
\setmainfont{Palatino} % fontspec reverts to CM, so reset to Palatino
\setsansfont{Optima} % set sans-serif font
\usepackage{sectsty} % to override section fonts
\allsectionsfont{\fontspec{Optima}} % set header font
```
SmallCaps Lorem ipsum dolor sit amet, consectetur*italic adipiscing elit*. Sed libero odio, pulvinar sed pretium id, viverra eget ligula, 10.2367. Vivamus gravida pulvinar libero  $f(x) = \sin(x)$  nec faucibus. Proin eget ipsum ut eros sans-serif interdum adipiscing.

> $f(x,z) =$ ∞ ∑ *i*=0  $\int_0^\infty$  $\boldsymbol{0}$ *d*Γ *αβM−*1*Ag*(*x*) sin(*z*) *d*Γ *d***Ω**.

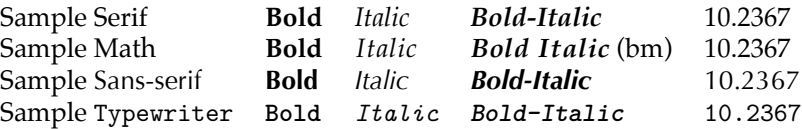

**Table 1:** Lorem ipsum dolor sit amet. Duis hendrerit placerat est sed tempus.

# **Palatino, Fourier math, Optima**

#### **Section headers in Optima**

```
% compile with xelatex
\usepackage{fourier} % set math font
\usepackage[no-math]{fontspec} % to load non-Latex fonts (keeping math font)
\setmainfont{Palatino} % fontspec reverts to CM, so reset to Palatino
\setsansfont{Optima} % set sans-serif font
\usepackage{sectsty} % to override section fonts
\allsectionsfont{\fontspec{Optima}} % set header font
```
SmallCaps Lorem ipsum dolor sit amet, consectetur *italic adipiscing elit*. Sed libero odio, pulvinar sed pretium id, viverra eget ligula, 10.2367. Vivamus gravida pulvinar libero *f* (*x*) *=* sin(*x*) nec faucibus. Proin eget ipsum ut eros sans-serif interdum adipiscing.

$$
f(\mathbf{x}, z) = \sum_{i=0}^{\infty} \int_0^{\infty} \int_{d\Gamma} \alpha \beta M^{-1} A g(\mathbf{x}) \sin(z) d\Gamma d\Omega.
$$

| Sample Serif      |             | <b>Bold</b> <i>Italic</i> | Bold-Italic             | 10.2367 |
|-------------------|-------------|---------------------------|-------------------------|---------|
| Sample Math       | Bold        | Italic                    | <b>Bold Italic</b> (bm) | 10.2367 |
| Sample Sans-serif | <b>Bold</b> | Italic                    | <b>Bold-Italic</b>      | 10.2367 |
| Sample Typewriter | Bold        | Italic                    | Bold-Italic             | 10.2367 |

**Table 1:** Lorem ipsum dolor sit amet. Duis hendrerit placerat est sed tempus.

### Times, Times math (bm simulated), Avant Garde

\usepackage{mathptmx} % Times \usepackage{avant} % Avant Garde

SMALLCAPS LOREM IPSUM dolor sit amet, consectetur *italic adipiscing elit*. Sed libero odio, pulvinar sed pretium id, viverra eget ligula, 10.2367. Vivamus gravida pulvinar libero  $f(x) = \sin(x)$  nec faucibus. Proin eget ipsum ut eros sans-serif interdum adipiscing.

$$
f(\mathbf{x}, z) = \sum_{i=0}^{\infty} \int_0^{\infty} \int_{d\Gamma} \alpha \beta \mathbf{M}^{-1} \mathbf{A} g(\mathbf{x}) \sin(z) d\Gamma d\Omega.
$$

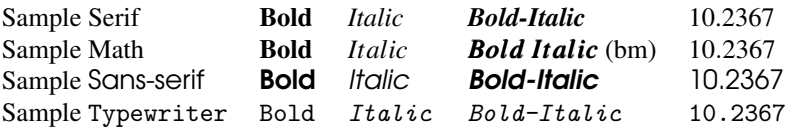

Table 1: Lorem ipsum dolor sit amet. Duis hendrerit placerat est sed tempus.

#### Times, Times math (bm simulated), **Helvetica**

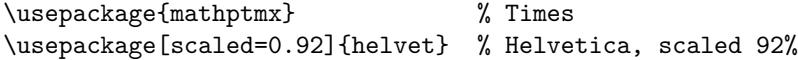

SMALLCAPS LOREM IPSUM dolor sit amet, consectetur *italic adipiscing elit*. Sed libero odio, pulvinar sed pretium id, viverra eget ligula, 10.2367. Vivamus gravida pulvinar libero  $f(x) = \sin(x)$  nec faucibus. Proin eget ipsum ut eros sans-serif interdum adipiscing.

$$
f(\pmb{x},z) = \sum_{i=0}^{\infty} \int_0^{\infty} \int_{d\Gamma} \alpha \beta \pmb{M}^{-1} \pmb{A} g(\pmb{x}) \sin(z) \ d\Gamma \ d\pmb{\Omega}.
$$

| Sample Serif      | Bold | Italic        | <b>Bold-Italic</b>             | 10.2367 |
|-------------------|------|---------------|--------------------------------|---------|
| Sample Math       | Bold | Italic        | <b><i>Bold Italic (bm)</i></b> | 10.2367 |
| Sample Sans-serif | Bold | <i>Italic</i> | <b>Bold-Italic</b>             | 10.2367 |
| Sample Typewriter | Bold | Italic        | $Bold-Italie$                  | 10.2367 |

**Table 1:** Lorem ipsum dolor sit amet. Duis hendrerit placerat est sed tempus.

### Times, Times math (bm hack), **Helvetica**

\usepackage{mathptmx} % Times \usepackage[scaled=0.92]{helvet} % Helvetica, scaled 92% \renewcommand{\bm}[1]{\text{\textbf{\textit{#1}}}} % hack for bold math

SMALLCAPS LOREM IPSUM dolor sit amet, consectetur *italic adipiscing elit*. Sed libero odio, pulvinar sed pretium id, viverra eget ligula, 10.2367. Vivamus gravida pulvinar libero  $f(x) = \sin(x)$  nec faucibus. Proin eget ipsum ut eros sans-serif interdum adipiscing. (Note: no bold Greek!)

$$
f(\mathbf{x}, z) = \sum_{i=0}^{\infty} \int_0^{\infty} \int_{d\Gamma} \alpha \beta M^{-1} A g(\mathbf{x}) \sin(z) d\Gamma d\Omega.
$$

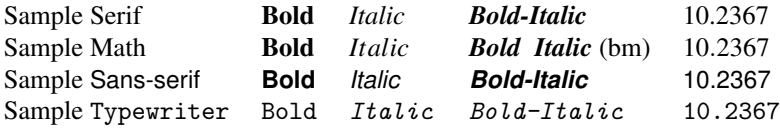

### **Times, Fourier math, Optima**

#### **Section headers in Optima**

```
% compile with xelatex
\usepackage{fourier} % set math font
\usepackage[no-math]{fontspec} % to load non-Latex fonts (keeping math font)
\setmainfont{Times} % fontspec reverts to CM, so reset to Times
\setsansfont{Optima} % set sans-serif font
\usepackage{sectsty} % to override section fonts
\allsectionsfont{\fontspec{Optima}} % set header font
```
SmallCaps Lorem ipsum dolor sit amet, consectetur *italic adipiscing elit*. Sed libero odio, pulvinar sed pretium id, viverra eget ligula, 10.2367. Vivamus gravida pulvinar libero  $f(x) = \sin(x)$  nec faucibus. Proin eget ipsum ut eros sans-serif interdum adipiscing.

> $f(\mathbf{x}, z) = \sum_{n=1}^{\infty}$ *i=*0 ∫ *∞* 0 ∫ *d*Γ *αβM−*1*Ag* (*x*)sin(*z*) *d*Γ *d***Ω**.

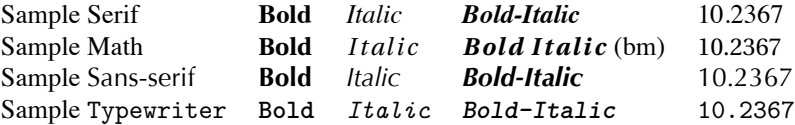